## Allgemeine Web-Zugriffszahlen / Statistiken

27.07.2024 08:01:31

## **FAQ-Artikel-Ausdruck**

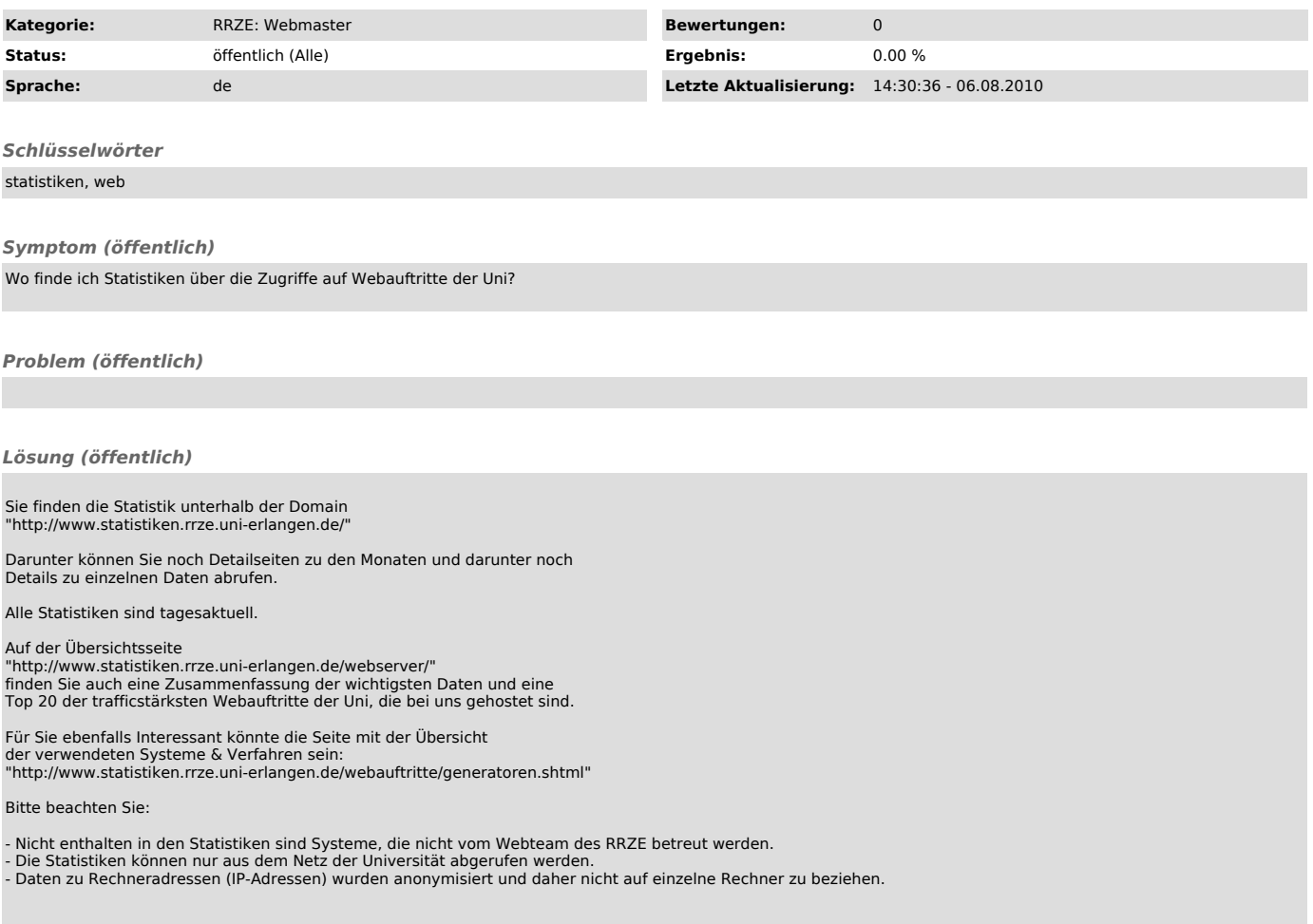